## Computació i Sistemes Intel·ligents Part III: Machine Learning

Ramon Ferrer-i-Cancho rferrericancho@upc.edu (Marta Arias)

Dept. CS, UPC

Fall 2023

K ロ ▶ K 個 ▶ K 할 ▶ K 할 ▶ 이 할 → 900

#### Website

Please go to <http://www.cs.upc.edu/~csi> for all course's material, schedule, lab work, etc.

K □ ▶ K @ ▶ K 할 X K 할 X \_ 할 X 10 Q Q Q

Announcements through [https://raco.fib.upc.edu](raco.fib.upc.edu)

## Class logistics

- $\blacktriangleright$  Theory slots on Tuesdays.
- ▶ Laboratory slots on Thursdays.
- ▶ 1 exam (multiple choice exam): Monday Dec. 19th, in class

K □ ▶ K @ ▶ K 할 X K 할 X \_ 할 X 10 Q Q Q

▶ 1 project (due after Christmas break, date TBD)

Check <http://www.cs.upc.edu/~csi> for details about the schedule.

#### Lab

#### Environment for practical work

We will use python3 and jupyter and the following libraries:

▶ pandas, numpy, scipy, scikit-learn, seaborn, matplotlib

During the first session we will cover how to install these in case you use your laptop. Libraries are already installed in the schools' computers.

K □ ▶ K @ ▶ K 할 X K 할 X \_ 할 X 10 Q Q Q

... so, let's get started!

K □ ▶ K @ ▶ K 할 ▶ K 할 ▶ 이 할 → 9 Q @

What is Machine Learning?

An example: digit recognition

$$
7210414969
$$
  
0690159784  
9665407401  
3134727121

```
Input: image e.g.
atput: corresponding class label [0..9]
```
KEL KALK KEL KEL KARK

 $\triangleright$  Very hard to program yourself

 $\blacktriangleright$  Easy to assing *labels* 

## What is Machine Learning?

An example: flower classification (the famous "iris" dataset)

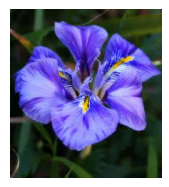

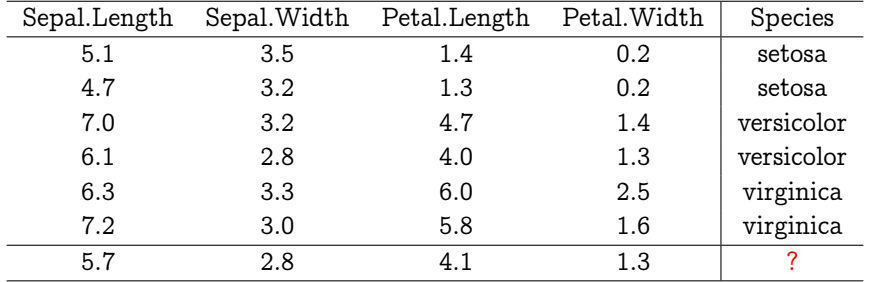

#### What is Machine Learning?

An example: predicting housing prices (regression)

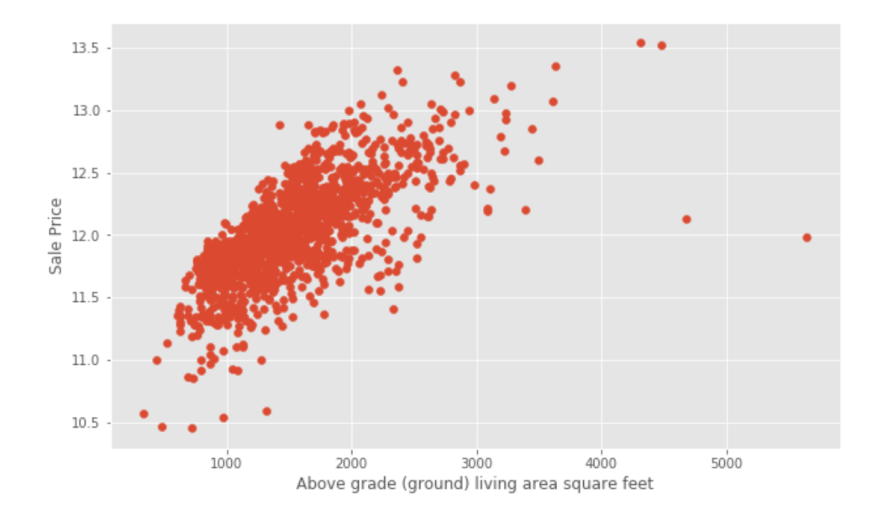

 $4$  ロ )  $4$  何 )  $4$  ヨ )  $4$  コ ) ă  $299$ 

## Is Machine Learning useful?

#### Applications of ML

- $\blacktriangleright$  Web search
- $\triangleright$  Computational biology
- $\blacktriangleright$  Finance
- E-commerce (recommender systems)
- $\blacktriangleright$  Robotics
- $\blacktriangleright$  Autonomous driving
- $\blacktriangleright$  Fraud detection
- $\blacktriangleright$  Information extraction
- $\triangleright$  Social networks
- $\blacktriangleright$  Debugging
- $\blacktriangleright$  Face recognition
- $\blacktriangleright$  Credit risk assessment

**KOR & KERKER ADA KON** 

 $\blacktriangleright$  Medical diagnosis

 $\blacktriangleright$  ... etc.

## About this course

A gentle introduction to the world of ML

This course will teach you:

- ▶ Basic into concepts and intuitions on ML
- ▶ To apply off-the-shelf ML methods to solve different kinds of prediction problems
- $\blacktriangleright$  How to use various python tools and libraries

This course will \*not\*:

- $\triangleright$  Cover the underlying theory of the methods used
- $\triangleright$  Cover many existing algorithms, in particular will not cover neural networks or deep learning

**A DIA 4 B A DIA A B A DIA 4 DIA A DIA B** 

## Types of Machine Learning

 $\blacktriangleright$  Supervised learning:

 $\blacktriangleright$  regression, classification

- $\blacktriangleright$  Unsupervised learning:
	- $\triangleright$  clustering, dimensionality reduction, association rule mining, outlier detection

K □ ▶ K @ ▶ K 할 X K 할 X \_ 할 X 10 Q Q Q

- $\blacktriangleright$  Reinforcement learning:
	- $\blacktriangleright$  learning to act in an environment

## Supervised learning in a nutshell

Typical "batch" supervised machine learning problem..

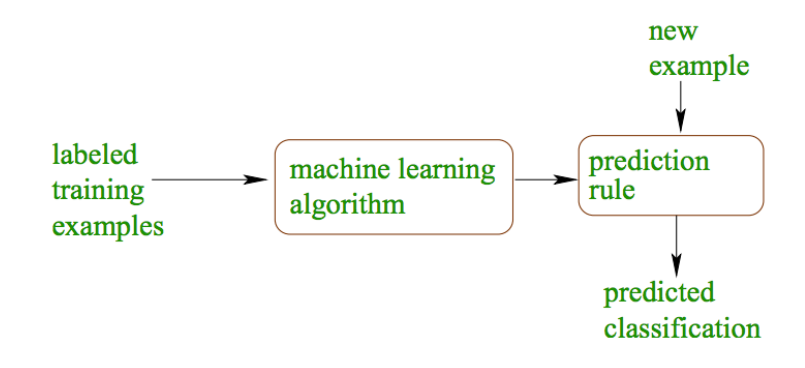

**KOR SERVER (ER 1990)** 

#### Prediction  $rule = model$

### Try it! Examples are animals

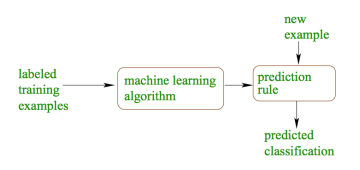

- $\triangleright$  positive training examples: bat, leopard, zebra, mouse
- $\triangleright$  negative training examples: ant, dolphin, sea lion, shark, chicken

Come up with a classification rule, and predict the "class" of: tiger, tuna.

KEL KALK KEL KEL KARK

## Unsupervised learning

Clustering, association rule mining, dimensionality reduction, outlier detection

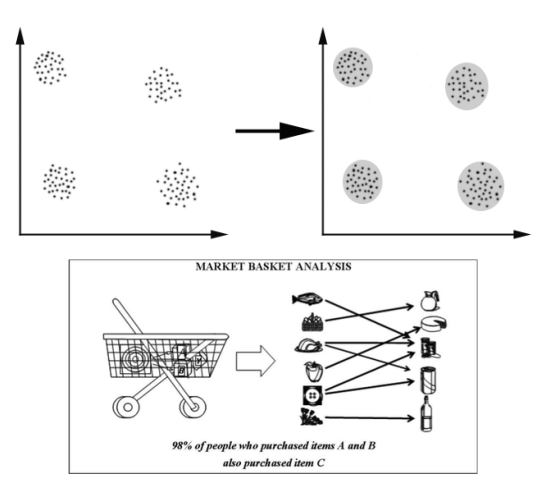

 $4$  ロ )  $4$  何 )  $4$  ヨ )  $4$  コ )  $\equiv$  $2990$ 

## ML in practice

Actually, there is much more to it ..

- $\triangleright$  Understand the domain, prior knowledge, goals
- $\triangleright$  Data gathering, integration, selection, cleaning, pre-processing
- $\triangleright$  Create models from data (machine learning)
- $\blacktriangleright$  Interpret results
- $\triangleright$  Consolidate and deploy discovered knowledge

**KOR SERVER (ER 1990)** 

 $\blacktriangleright$  ... start again!

## ML in practice

Actually, there is much more to it ..

- $\triangleright$  Understand the domain, prior knowledge, goals
- $\triangleright$  Data gathering, integration, selection, cleaning, pre-processing
- $\triangleright$  Create models from data (machine learning)
- $\blacktriangleright$  Interpret results
- $\triangleright$  Consolidate and deploy discovered knowledge

**KOR SERVER (ER 1990)** 

▶ ... start again!

## Representing objects

Features or attributes, and target values

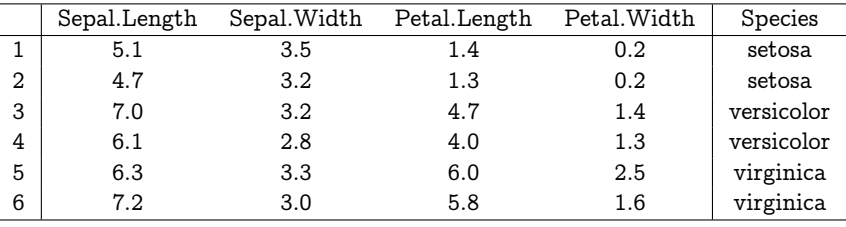

Typical representation for supervised machine learning:

 $\blacktriangleright$  Features or attributes: sepal length, sepal width, petal length, petal width

 $\blacktriangleright$  Target value (class): species

Main objective in classification: predict class from features values

**A DIA 4 B A DIA A B A DIA 4 DIA A DIA B** 

## Some basic terminology

The following are terms that should be clear:

- $\blacktriangleright$  dataset
- $\blacktriangleright$  features
- $\triangleright$  target values (for classification)
- $\triangleright$  example, labelled example (a.k.a. sample, datapoint, etc.)

- $\blacktriangleright$  class
- $\blacktriangleright$  model (hypothesis)
- $\blacktriangleright$  learning, training, fitting
- $\blacktriangleright$  classifier
- $\blacktriangleright$  prediction

Today we will cover decision trees and the nearest neighbors algorithm

## Decision Tree: Hypothesis Space

A function for classification

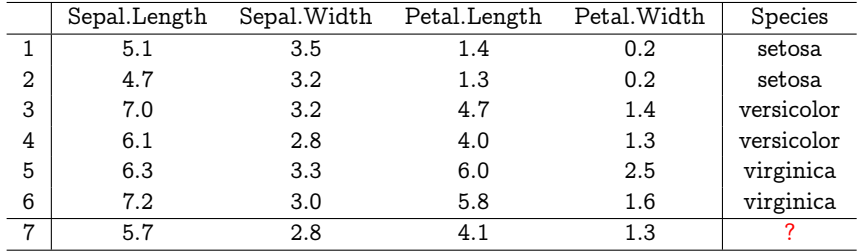

**K ロ ▶ K 레 ▶ K 코 ▶ K 코 ▶ 『 코 │ ◆ 9 Q ①** 

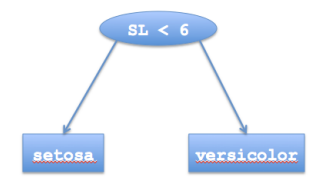

## Decision Tree: Hypothesis Space

A function for classification

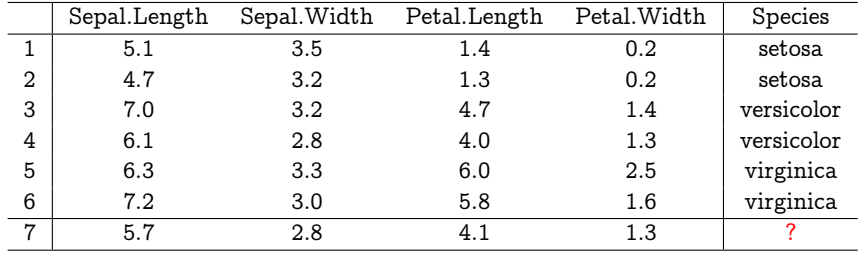

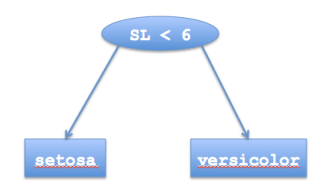

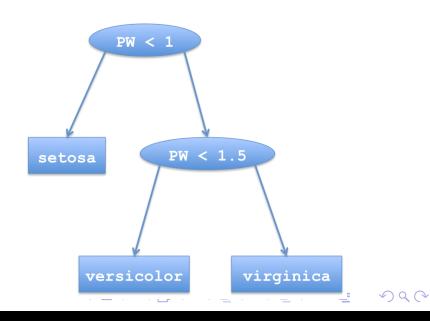

## Decision Tree: Hypothesis Space

A function for classification

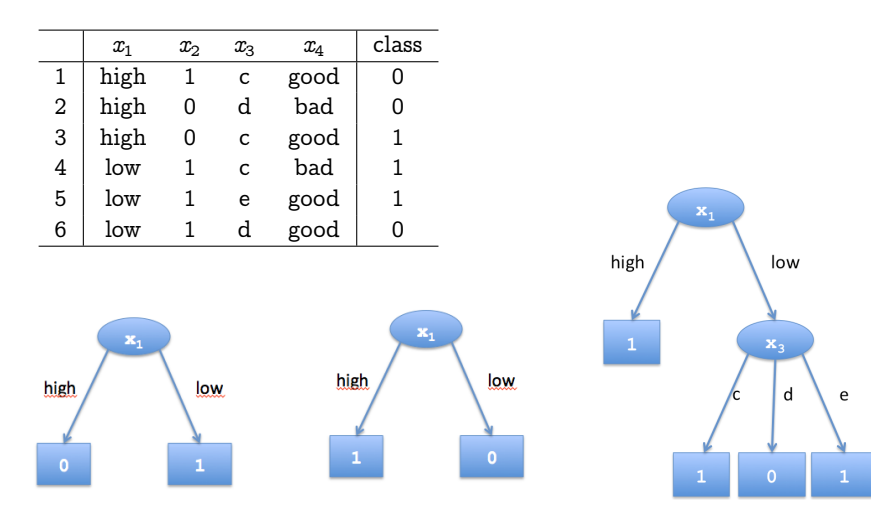

Exercise: Count many classification errors each tree makes.

**KOR & KERKER ADA KON** 

#### Decision Tree Decision Boundary

Decision trees divide the feature space into axis-parallel rectangles and label each rectangle with one of the classes.

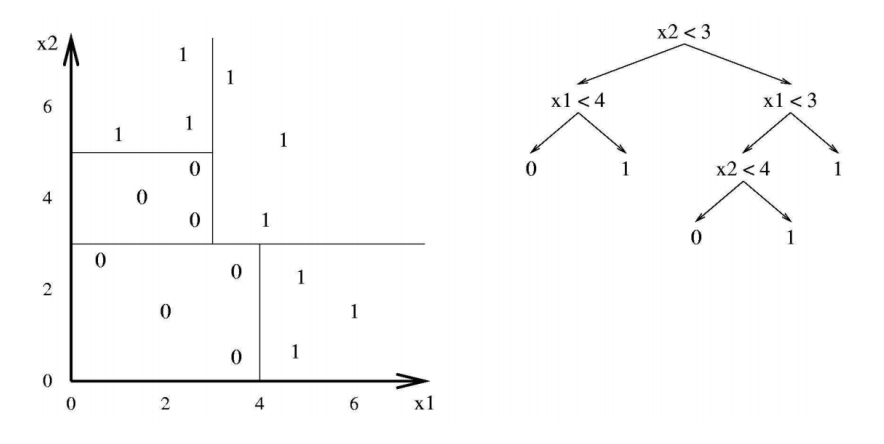

イロト イ部 トメ ミト メモト

 $\Rightarrow$ 

 $2990$ 

## The greedy algorithm for boolean features

```
GROWTREE(S)if y = 0 for all (x, y) \in S then
       return new leaf(0)else if y = 1 for all (x, y) \in S then
       return new leaf(1)else
       choose best attribute x_iS_0 \leftarrow \text{all } (\mathbf{x}, y) \text{ with } x_i = 0S_1 \leftarrow \text{all } (\mathbf{x}, y) \text{ with } x_i = 1
```
return new  $node(GRowTREE(S_0), GROWTREE(S_1))$ end if

**KOR & KERKER ADA KON** 

### The greedy algorithm for boolean features

```
GROWTREE(S)if y = 0 for all (x, y) \in S then
       return new leaf(0)else if y = 1 for all (x, y) \in S then
       return new leaf(1)else
       choose best attribute x_iS_0 \leftarrow \text{all } (\mathbf{x}, y) \text{ with } x_i = 0S_1 \leftarrow \text{all } (\mathbf{x}, y) \text{ with } x_i = 1
```
return new  $node(GRowTREE(S_0), GROWTREE(S_1))$ end if

**KOR & KERKER ADA KON** 

## What about attributes that are non-boolean?

#### Multi-class categorical attributes

In the examples we have seen cases with *categorical* (a.k.a. discrete) attributes, in this case we can chose to

- $\triangleright$  Do a multiway split (like in the examples), or
- $\blacktriangleright$  Test single category against others
- $\triangleright$  Group categories into two disjoint subsets

#### Numerical attributes

 $\triangleright$  Consider thresholds using observed values, and split accordingly

**A DIA 4 B A DIA A B A DIA 4 DIA A DIA B** 

### The problem of overfitting

- $\triangleright$  Define training error of tree T as the number of mistakes we make on the training set
- $\triangleright$  Define test error of tree T as the number of mistakes our model makes on examples it has not seen during training Overfitting happens when our model has very small training error, but very large test error

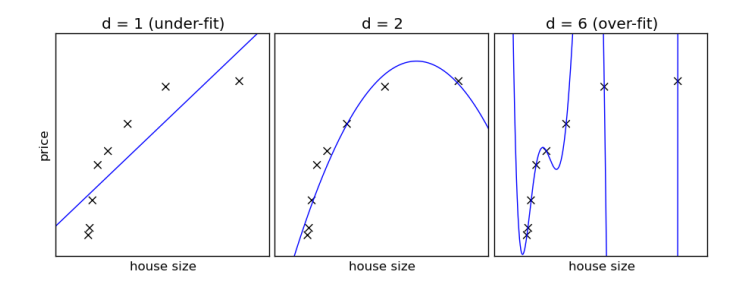

**KOR SERVER (ER 1990)** 

### Overfitting in decision tree learning

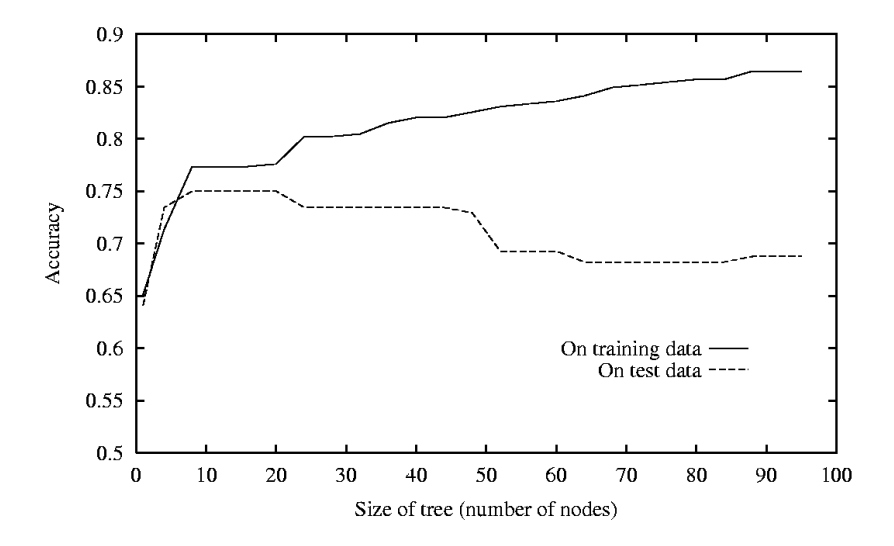

イロト イ部 トメ ミト メモト 重  $299$  Main idea: prefer smaller trees over long, complicated ones. Two strategies

 $\triangleright$  Stop growing tree when split is not *statistically significant* 

**K ロ ▶ K 레 ▶ K 코 ▶ K 코 ▶ 『 코 │ ◆ 9 Q ①** 

 $\triangleright$  Grow full tree, and then post-prune it

## Reduced-error pruning

- 1. Split data into disjoint training and validation set
- 2. Repeat until no further improvement of validation error
	- $\triangleright$  Evaluate validation error of removing each node in tree
	- $\triangleright$  Remove node that minimizes validation error the most

K □ ▶ K @ ▶ K 할 X K 할 X \_ 할 X 10 Q Q Q

#### Pruning and effect on train and test error

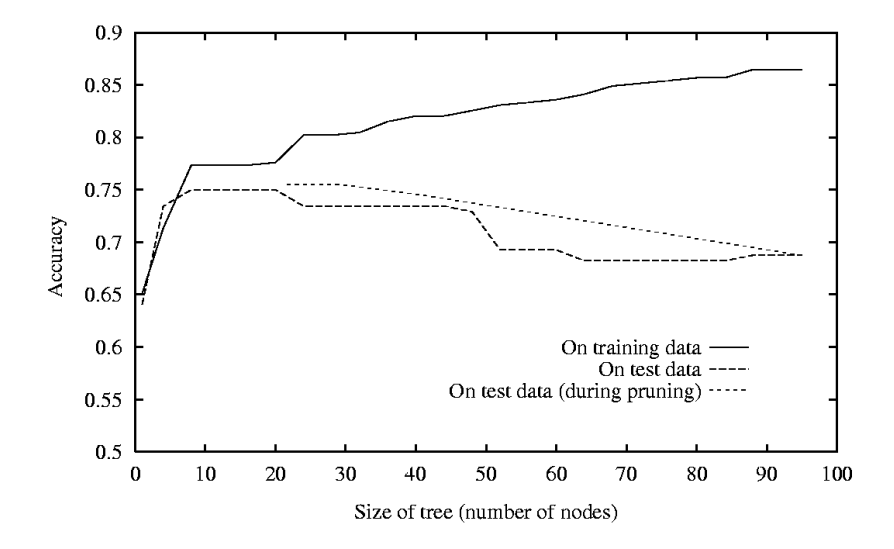

 $4$  ロ )  $4$  何 )  $4$  ヨ )  $4$  コ ) 重  $299$ 

### Nearest Neighbor

- $\triangleright$  k-NN, parameter k is number of neighbors to consider
- rediction is based on majority vote of  $k$  closest neighbors

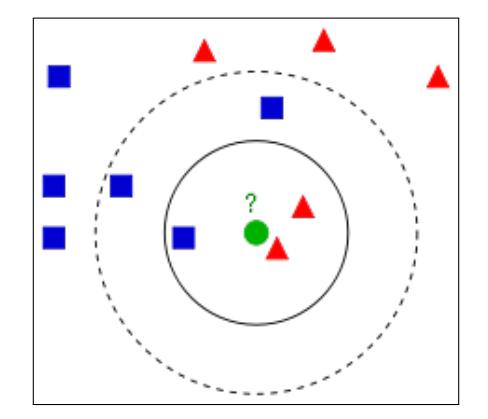

K ロ X K 御 X K 할 X K 할 X ( 할 X )

 $299$ 

### How to find "nearest neighbors"

Distance measures

#### Numeric attributes

 $\blacktriangleright$  Euclidean, Manhattan,  $L^n$ -norm

$$
L^n(\mathbf{x}^1, \mathbf{x}^2) = \sqrt[n]{\sum_{i=1}^{dim} |\mathbf{x}_i^1 - \mathbf{x}_i^2|^n}
$$

 $\triangleright$  Normalized by range, or standard deviation

#### Categorical attributes

- $\blacktriangleright$  Hamming/overlap distance
- $\blacktriangleright$  Value Difference Measure

$$
\delta (val_i, val_j) = \sum_{c \in classes} |P(c|val_i) - P(c|val_j)|^n
$$

K □ ▶ K @ ▶ K 할 X K 할 X \_ 할 X 10 Q Q Q

# Decision boundary for 1-NN

Voronoi diagram

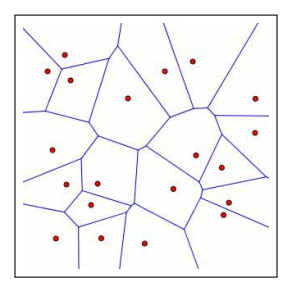

- $\blacktriangleright$  Let S be a training set of examples
- In The Voronoi cell of  $x \in S$  is the set of points in space that are closer to x than to any other point in S
- $\triangleright$  The Region of class C is the union of Voronoi cells of points with class C

# Distance-Weighted k-NN

A generalization

Idea: put more weight to examples that are close

$$
\hat{f}(\texttt{x}') \leftarrow \frac{\sum_{i=1}^k w_i f(\texttt{x}^i)}{\sum_{i=1}^k w_i}
$$

where

$$
w_i \stackrel{\text{\tiny def}}{=} \frac{1}{d(\text{\tt x}',\text{\tt x}^i)^2}
$$

K □ ▶ K @ ▶ K 할 X K 할 X \_ 할 X 10 Q Q Q

## Avoiding overfitting

- $\triangleright$  Set k to appropriate value
- $\blacktriangleright$  Remove noisy examples
	- E.g., remove x if all k nearest neighbors are of different class

K ロ ▶ K 個 ▶ K 할 ▶ K 할 ▶ 이 할 → 900

 $\triangleright$  Construct and use prototypes as training examples

#### This is a hard question ... how would you do it?

This is a hard question ... how would you do it?

- ▶ Typically, we need to "evaluate" classifiers, namely, how well they make predictions on unseen data
- $\triangleright$  One possibility is by splitting available data into training  $(70\%)$  and test  $(30\%)$  – of course there are other ways
- $\triangleright$  Then, check how well different options work on the test set

**A DIA 4 B A DIA A B A DIA 4 DIA A DIA B** 

... more on this this Friday in the lab session!